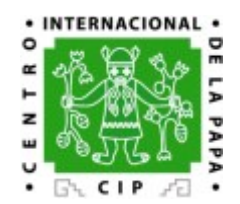

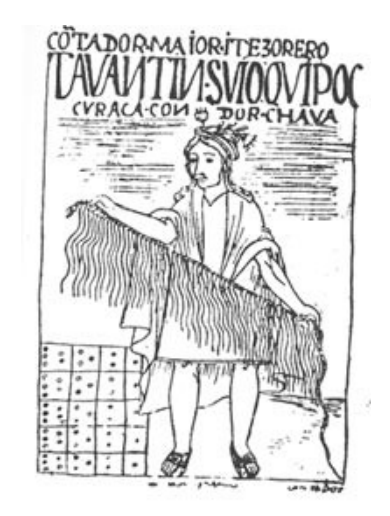

## CIP – RIU selected activities

### Information systems for crop and genebank data management

Edwin Rojas (Software Developer Chief),

Reinhard Simon (RIU Head)

ICIS workshop 2006, CIMMYT

### The Research Informatics story

### **Research**

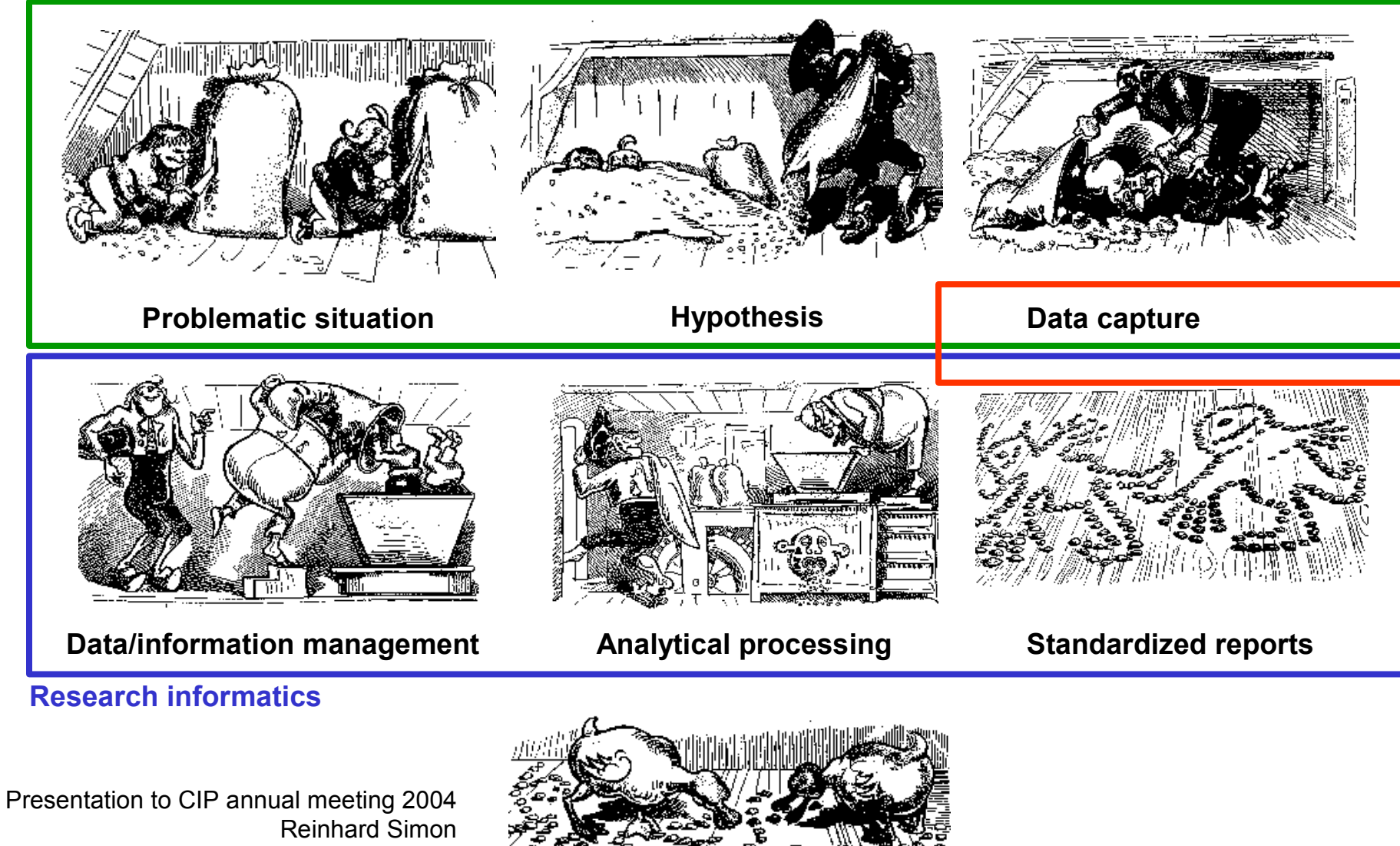

**Publication for diverse uses/uptake**

Adopted from: W. Busch: Max und Moritz, 1865

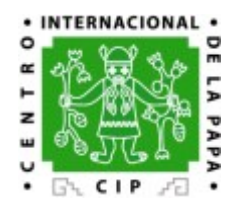

# Selected RIU Activities

- Workflows for:
	- CIPSTATIONS (Request Space for Field & Greenhouse)
	- CIPGADC (Request Germplasm Distribution, Acquisition & Cleaning),
	- CIPVIR (Request Pathogen Diagnostic: Virus & Viroids)
- CIPPEX (Register Experiments) research.cip.cgiar.org/cippex
- CIPSTAT (Analysis Experiments) research.cip.cgiar.org/cipstat
- LIMS for molecular marker lab and "quality" lab
- CIPTCL (In-Vitro Genebank Management)
- DIVA-GIS (Free GIS tool) www.diva-gis.com
- Data warehouse for quick & flexibility access to explore data and quality control
- Software development and collaboration tools
- Outlook harmonization with ICIS database schemes and tools

# Benefits of Workflow System

- The power and potential of Workflow
	- As a tracking activities system
	- Reduction of papers, telephones and mails
	- End users can visually orient themselves on the progress of their work
	- Improve archiving and auditing (time activities  $\&$ cost statistics)
	- If research rules changes then the workflow engine can be updated with the new Workflow by final user
	- Granularity security for each activity in the Workflow

### Workflow Process: Request Space Field, Greenhouse

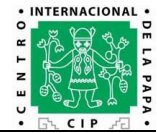

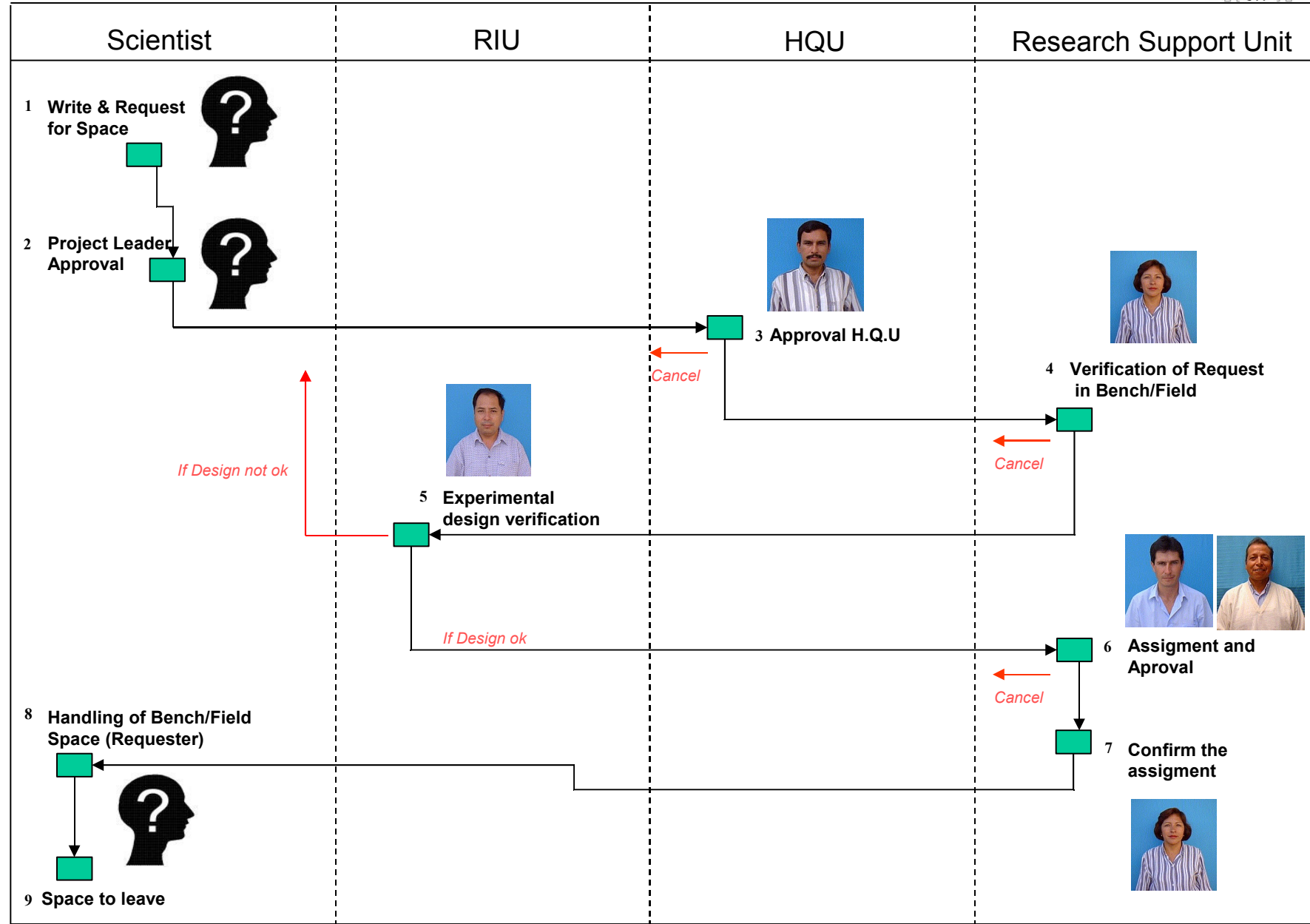

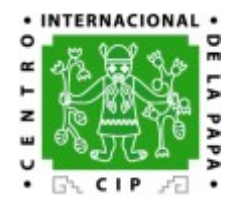

### Workflow Front-End: CIPSTATIONS

#### **Experimental Station Management System** (CIP-STATIONS) Register a Request ▶ Search & Reports ▶ Maintenance  $\blacktriangleright$ Help  $\rightarrow$ **Request for Field Space** Current Activity: Request Finalized Have files: Yes Follow up Save Edit Delete Print Return New Cancel **Files** Next Activity Year Number Search by number of Request Space  $\sim$ Number of request:  $\boxed{51}$ Year of request: 2004 Name Leader: LANDEO, JUAN Subleader:  $\vee$ (empty)  $\checkmark$ Name responsible mm/dd/yyyy BONIERBALE, MERIDETH Date request: 03/22/2004  $\vee$ approval request: **Experimental Station Management 9** Name Assistant: GASTELO BENAVIDES, MANUEL ANTI V Project: 320203  $\triangledown$  Other crop  $_{(empty)}$ V Type Use: ObservationPlot Crop: Potato  $\vee$ Experimental San Ramon  $\vee$ Stations:

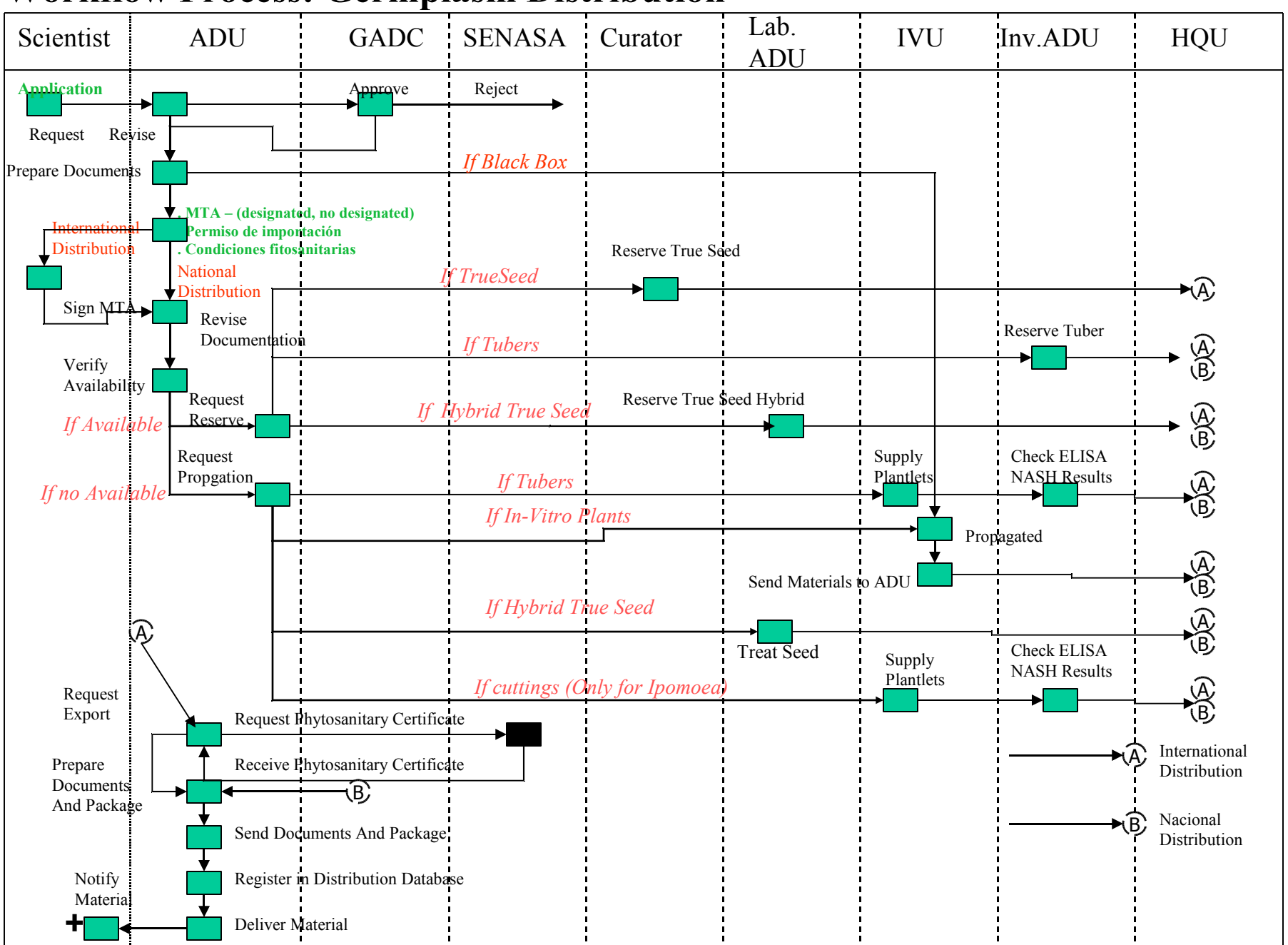

### **Workflow Process: Germplasm Distribution**

### Workflow Front-End: CIPGADC

#### Germplasm Acquisition, Distribution, Conservation and Pathogen Testing System (CIPGADC)

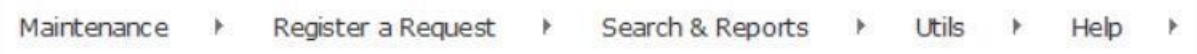

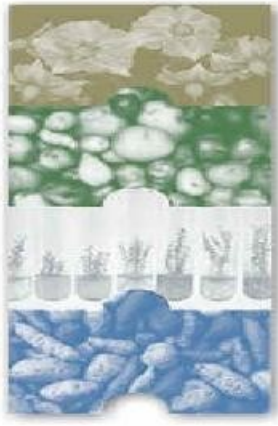

#### Welcome!

CIPGADC is an informatic tool for managing the Acquisition, Quarantine, Testing, Cleaning, Maintenance, Multiplication, and Distribution of Germplasm in CIP.

Germplasm data provided by 3 Service Units (ADU, IVU and PHQU) are integrated into a system that allows users to place their germplasm request online. Follow up status of material acquired or placed under quarantine; pathogen tested; cleaned up; maintained as invitro or Search a distribution of genetic material search capability and can p

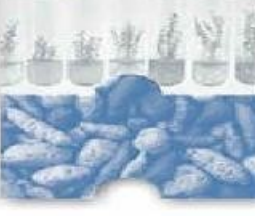

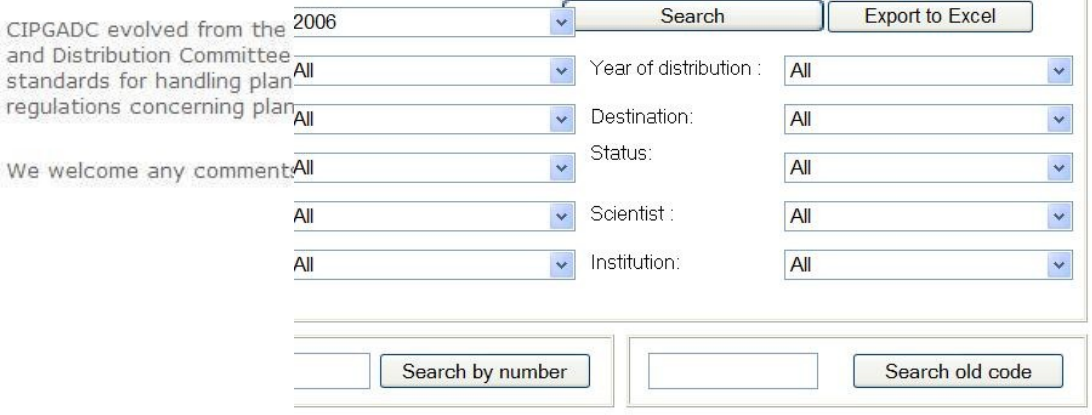

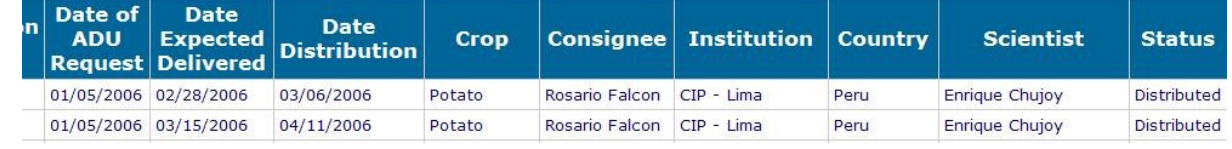

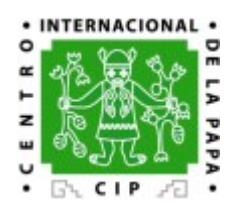

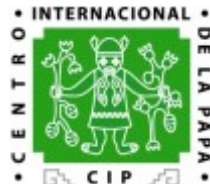

## CIPPEX research.cip.cgiar.org/cippex

- Based on tool for project management (PHProjekt)
- Phenotype data management inspired by ICIS
- Genotype data management inspired by GERMINATE
- Web Public Flash Videos for Training

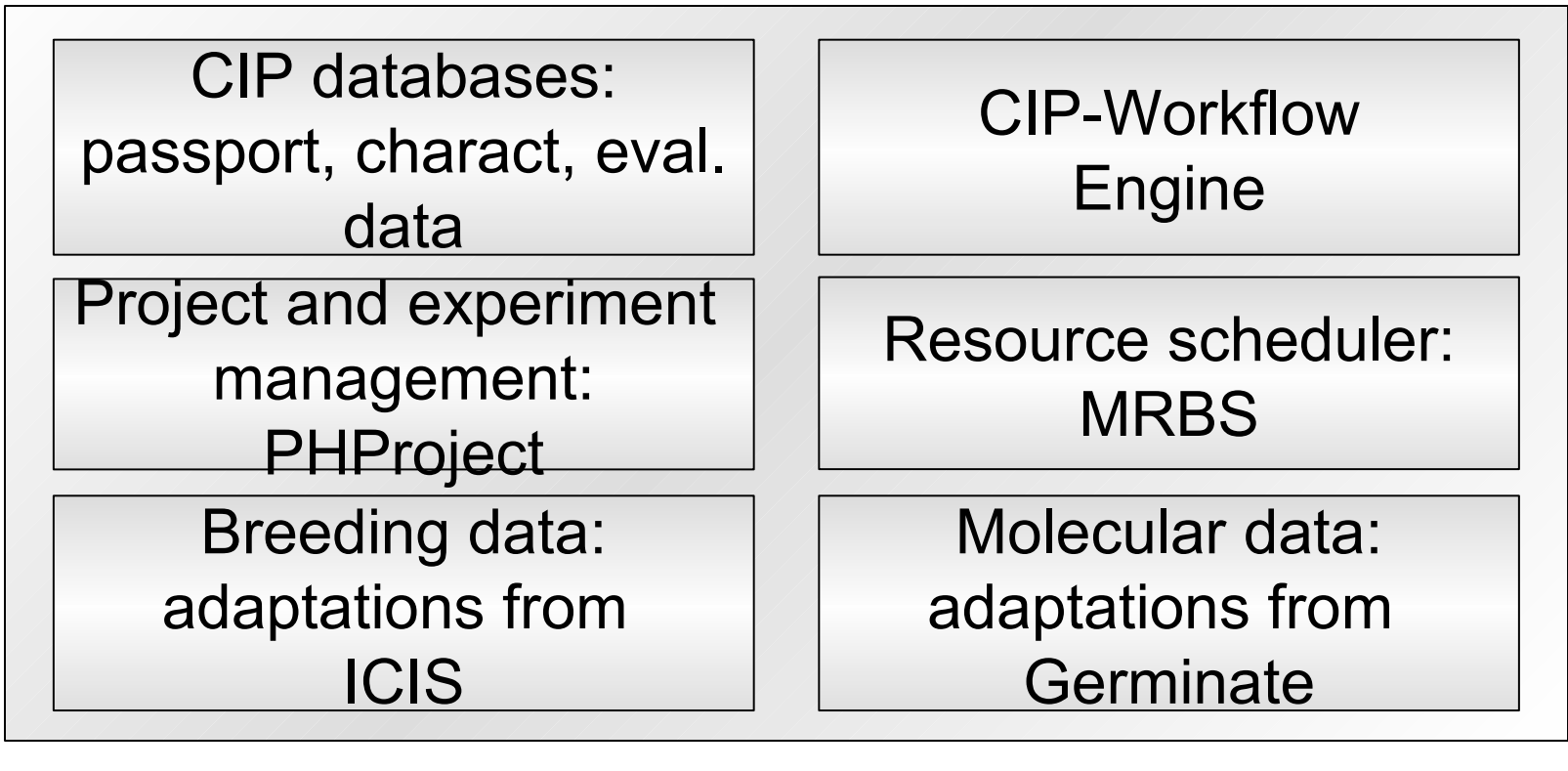

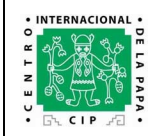

### **Diagram of the Experimental Design & Analysis Generator Module for the CIP-PEX System**

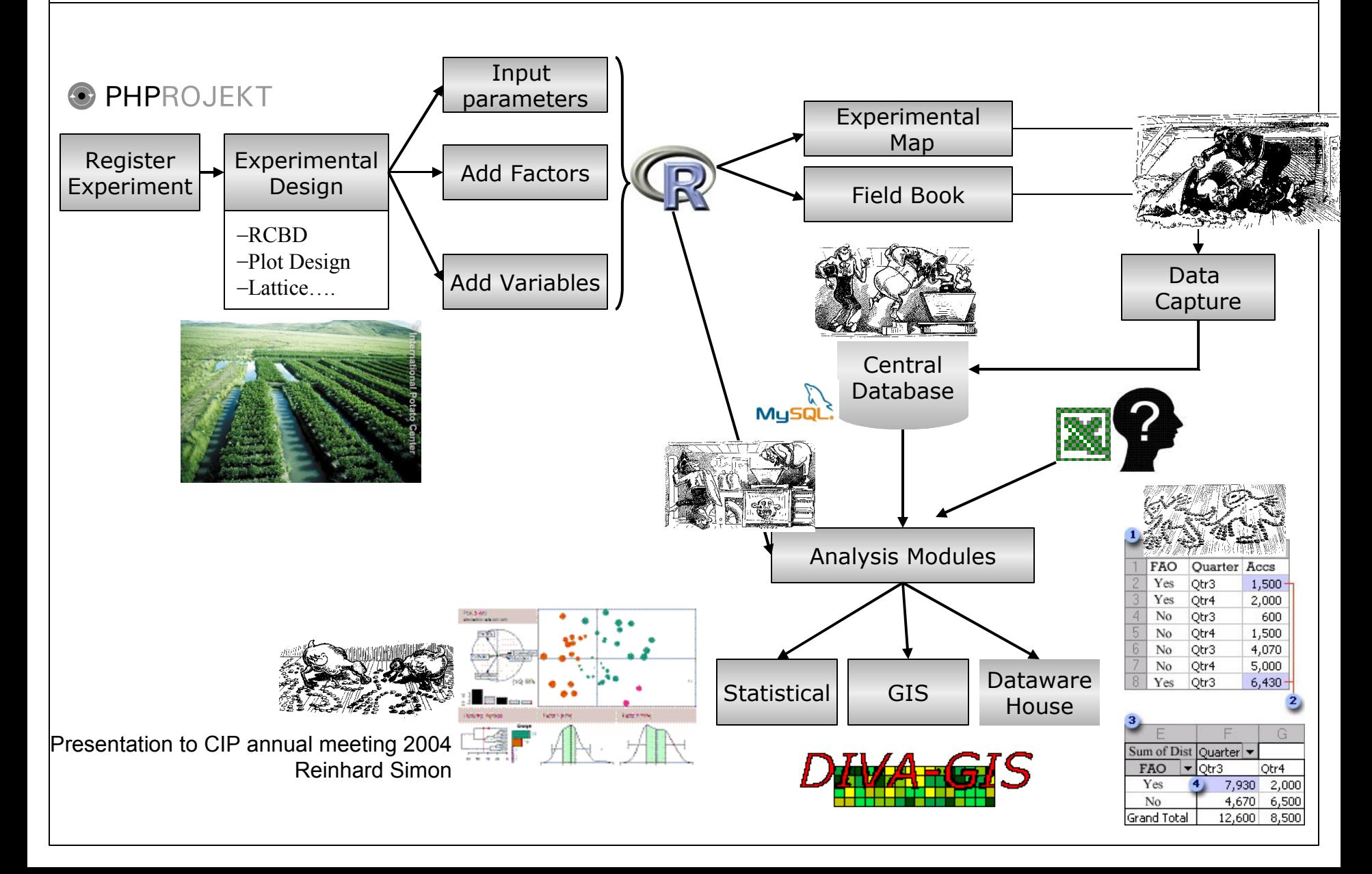

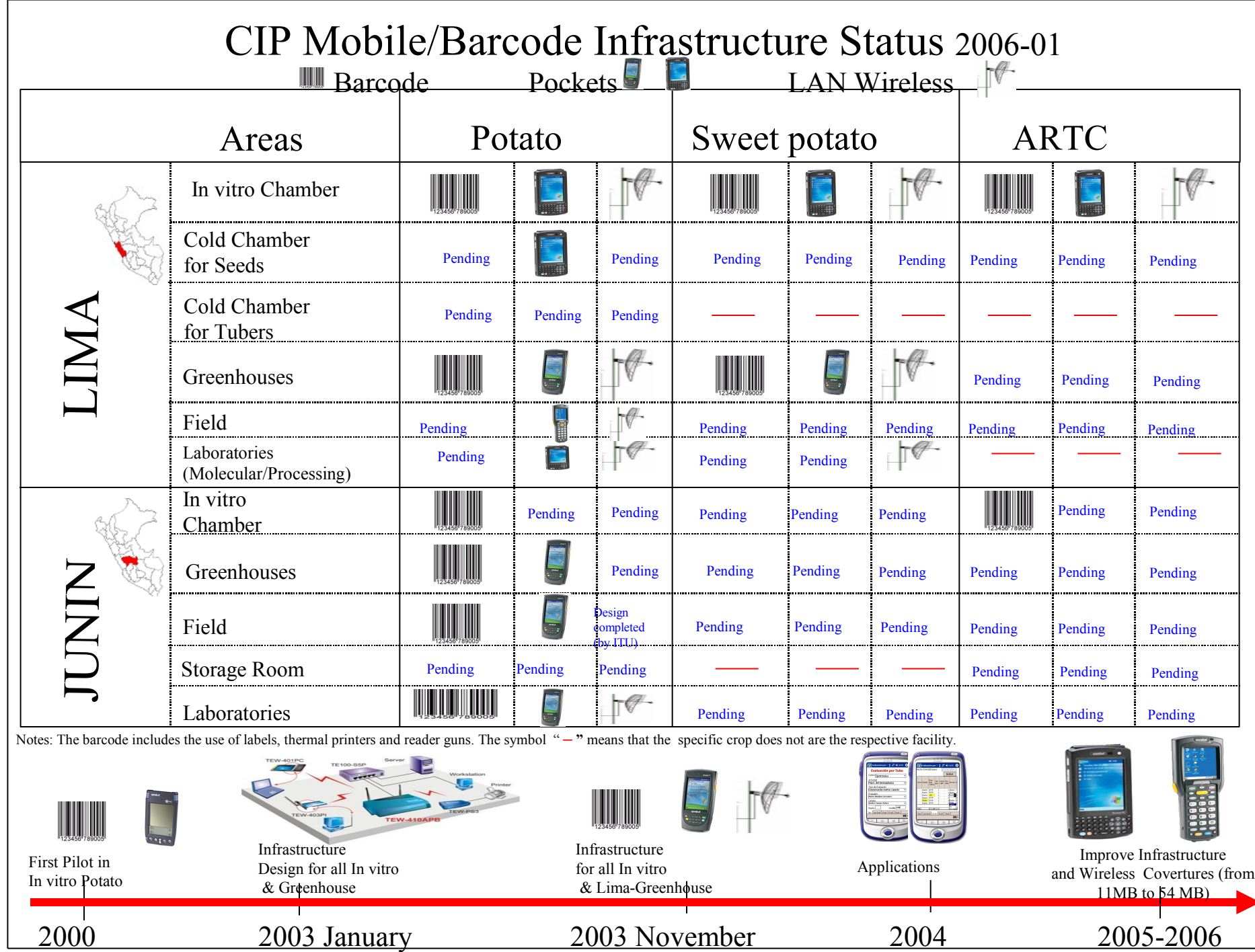

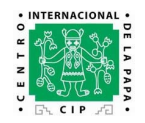

### **Environment Experiment Data Capture with Mobile Device**

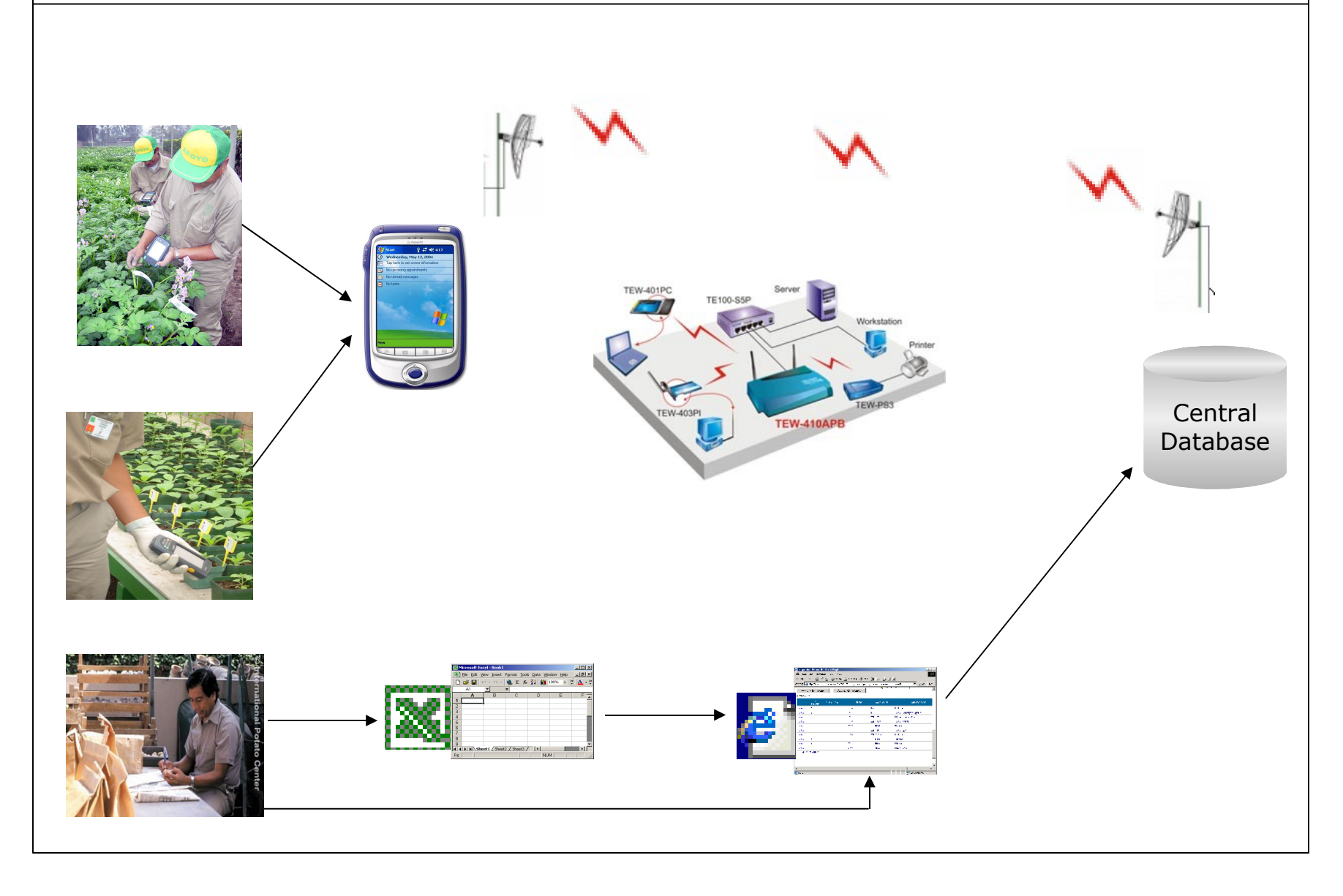

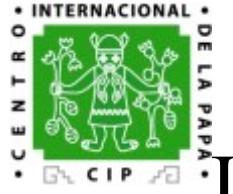

### In-Vitro Genebank Performance Indicators

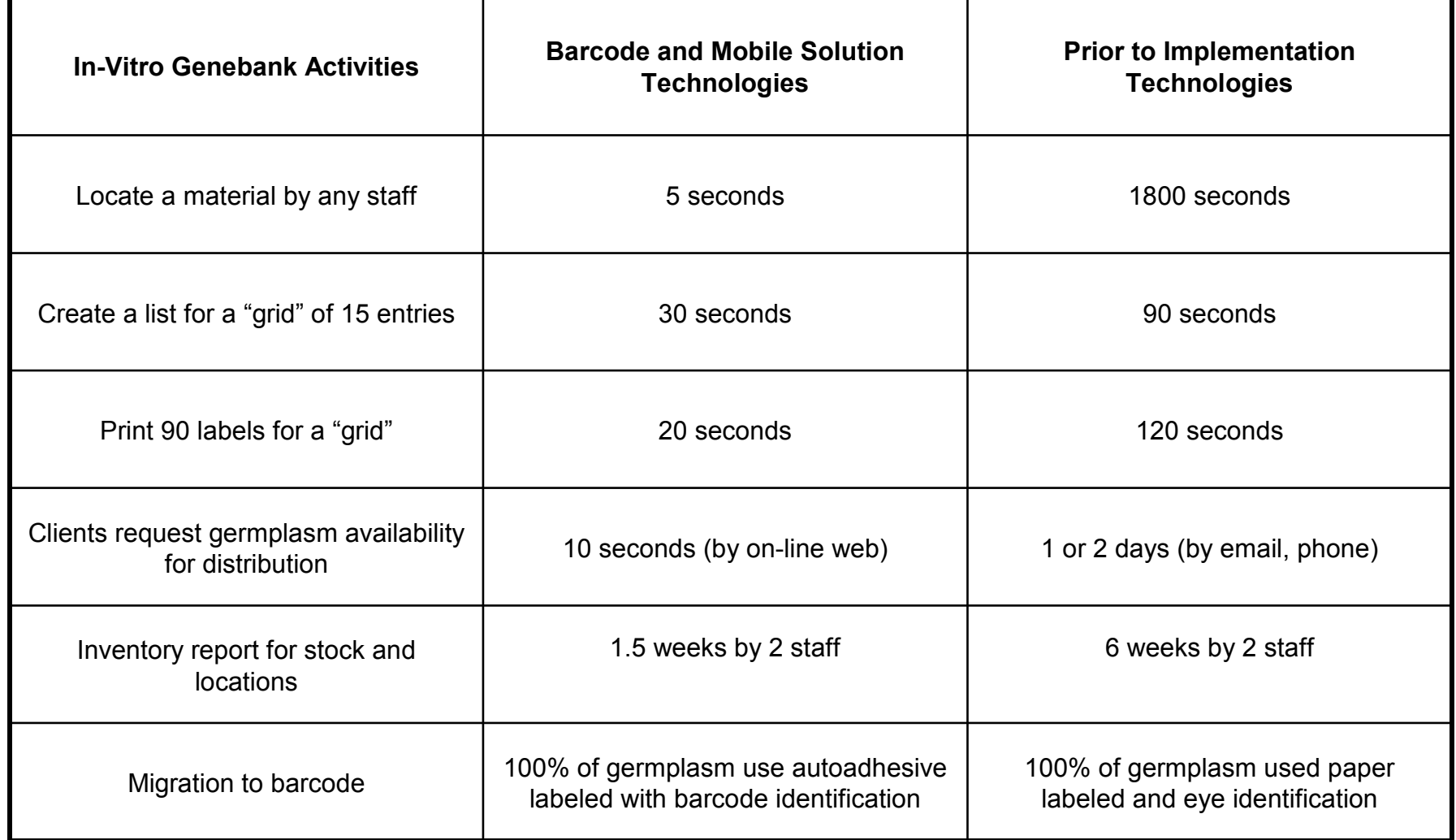

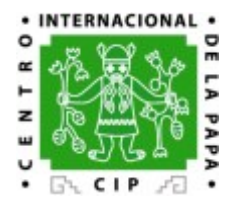

### Genebank Innovations for Better Performance

#### **1. Mobile Computers (Pocket PCs)**

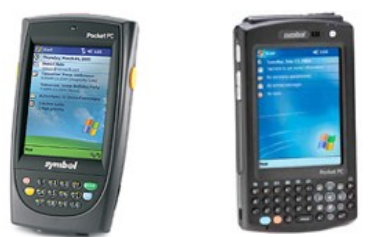

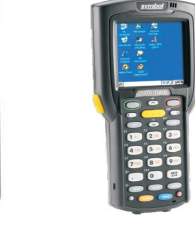

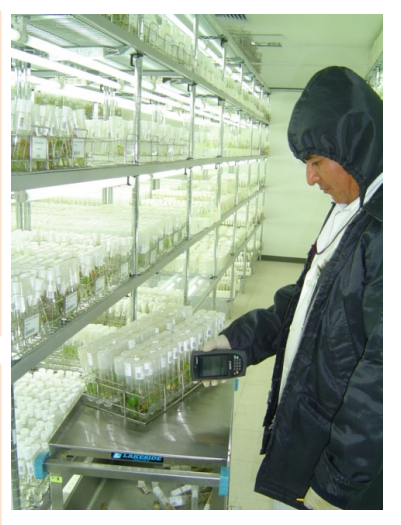

#### **4. Wireless Networking**

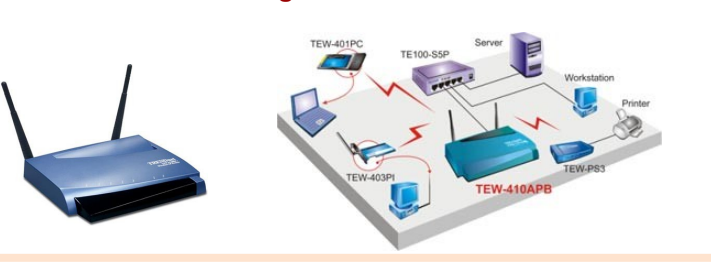

#### **5. Hand Barcode Readers**

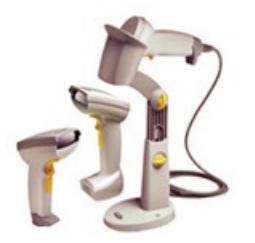

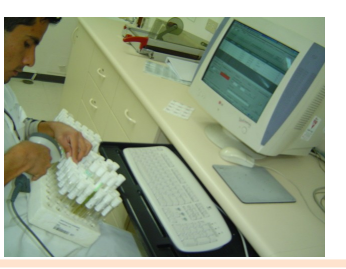

#### **6. Media: Labels and Ribbons**

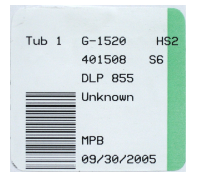

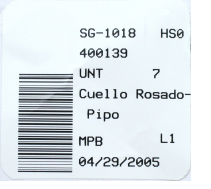

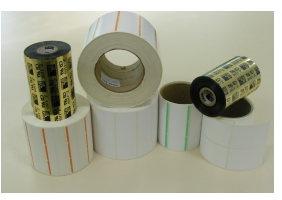

#### **2. Barcode (1D)**

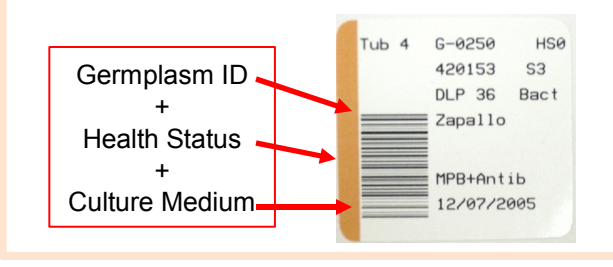

#### **3. Thermal Printers**

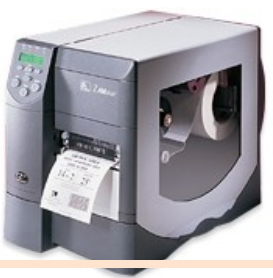

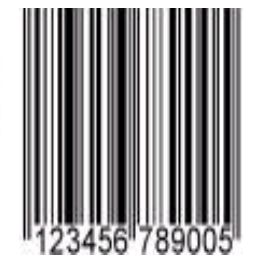

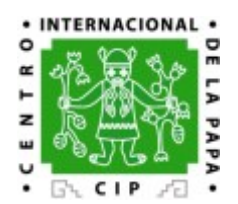

## CIPSTAT research.cip.cgiar.org/cipstat

- Web interface for users (via web forms) and software (via WSDL web services) to statistical routines
- Statistical routines packaged in a library 'Agricolae' written in R
- Presently access to 29 routines covering frequently used at CIP for experimental planning and analysis
- Web Public Flash videos for Training

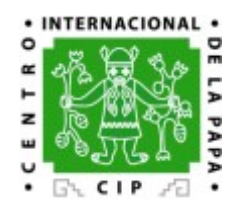

# $CIPSTAT - screenshot$

### research.cip.cgiar.org/cipstat

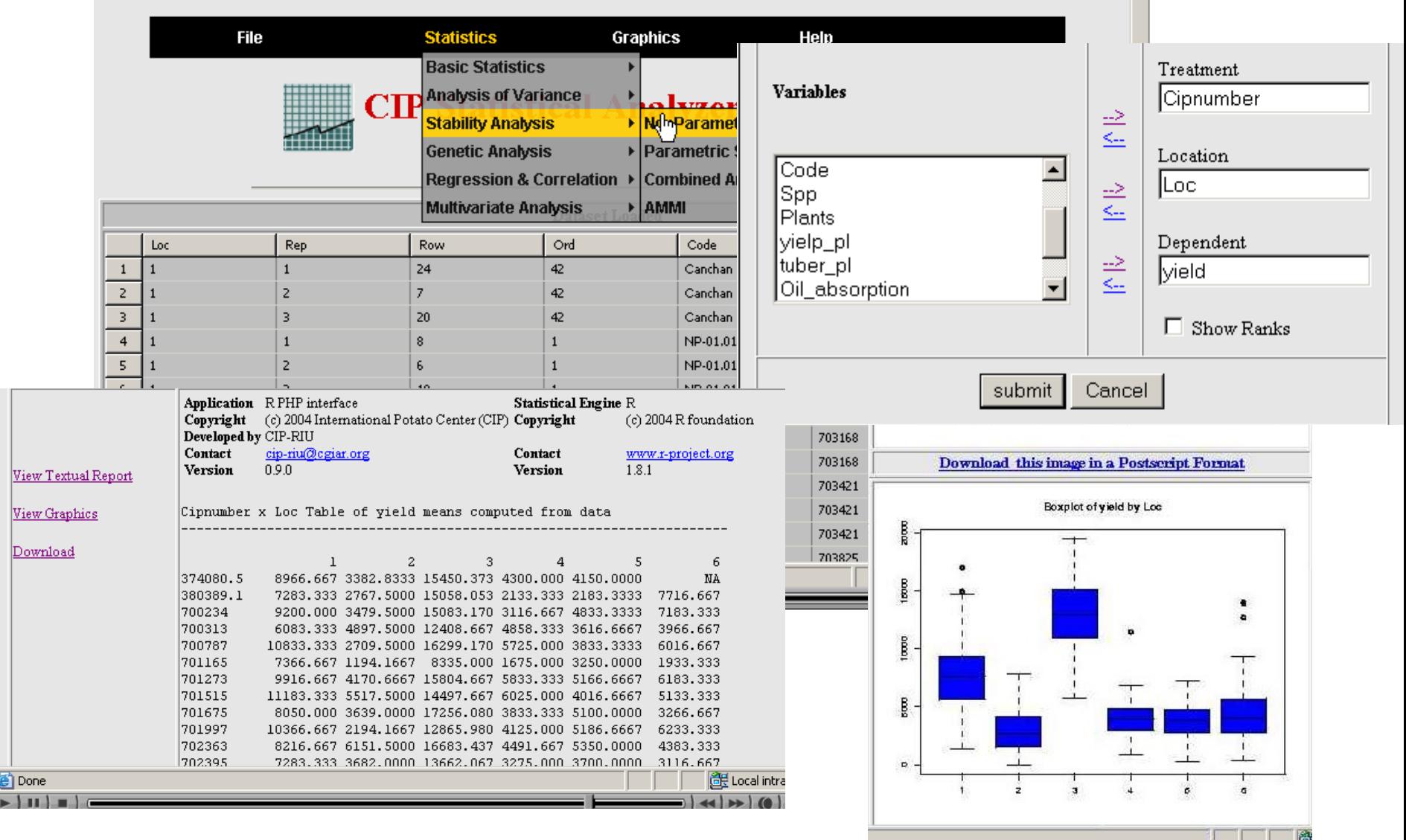

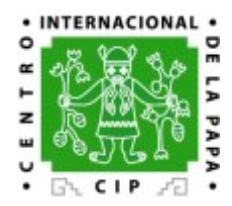

## CIPSTAT – screenshot

### Interface for tools via WSDL – e.g. Taverna

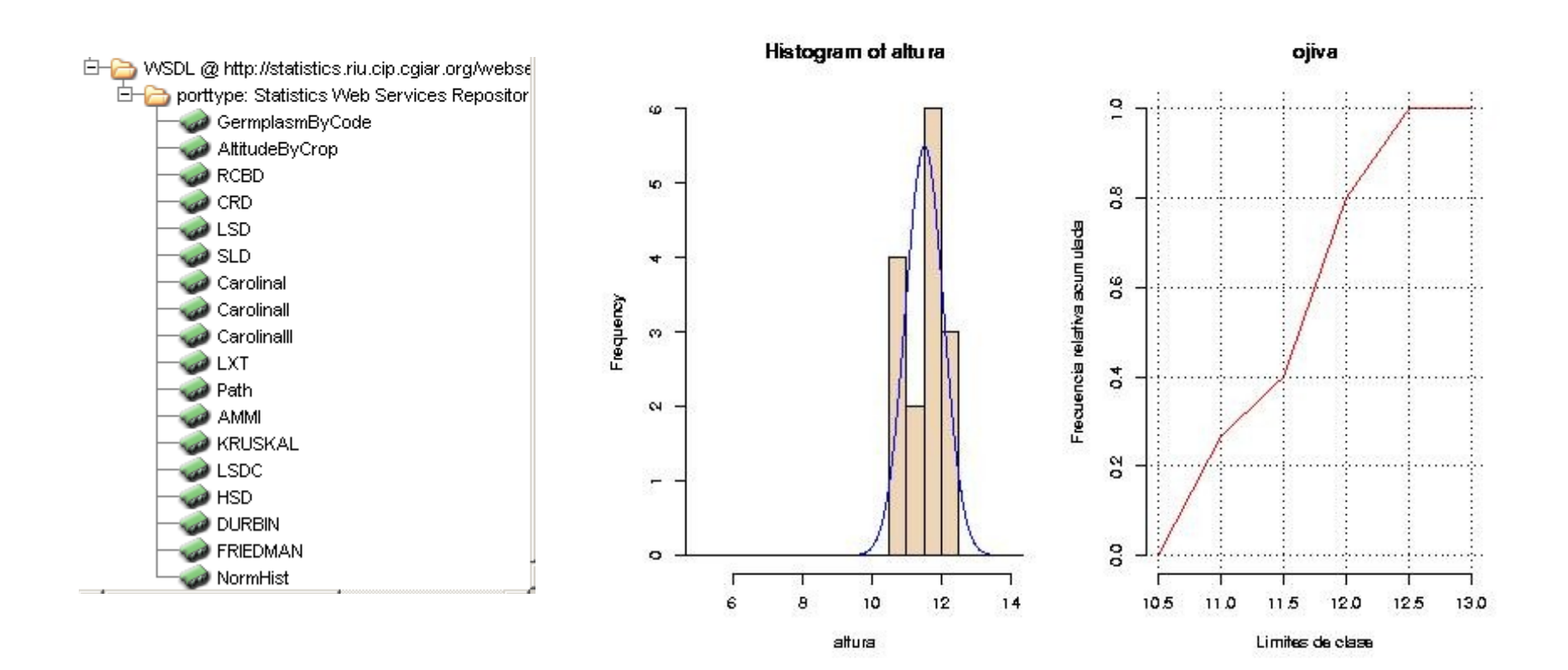

### · INTERNACIONAL ·  $\overline{a}$  $\frac{1}{2}$ CIPPEX – LIMS molecular data

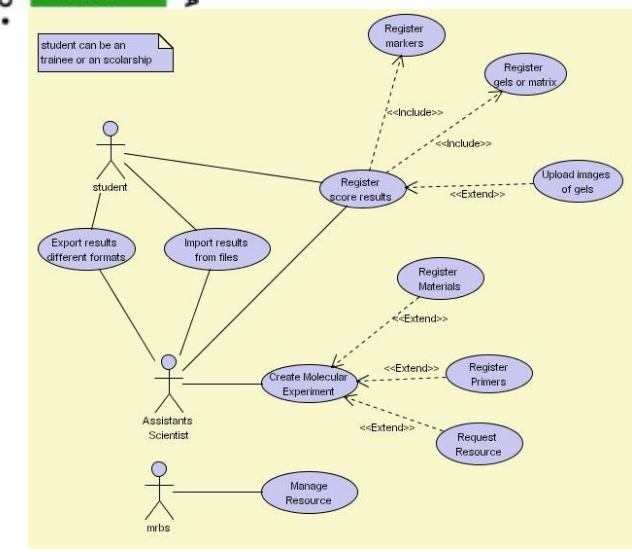

 $\circ$ 

 $\alpha$ ۳ z ш

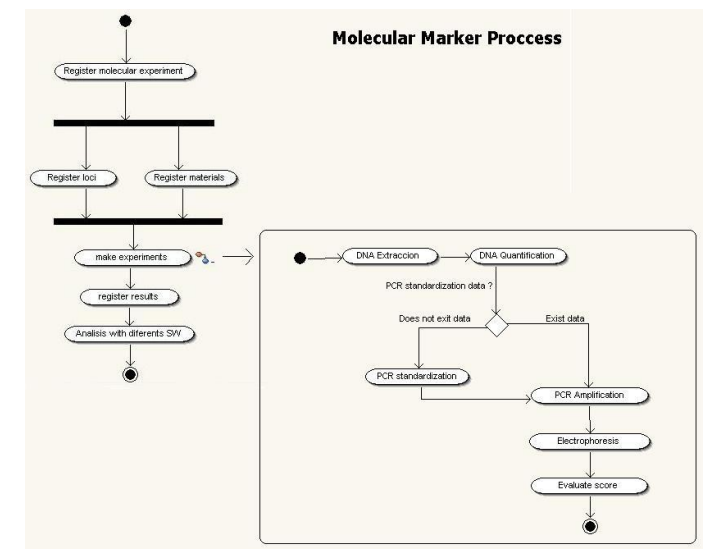

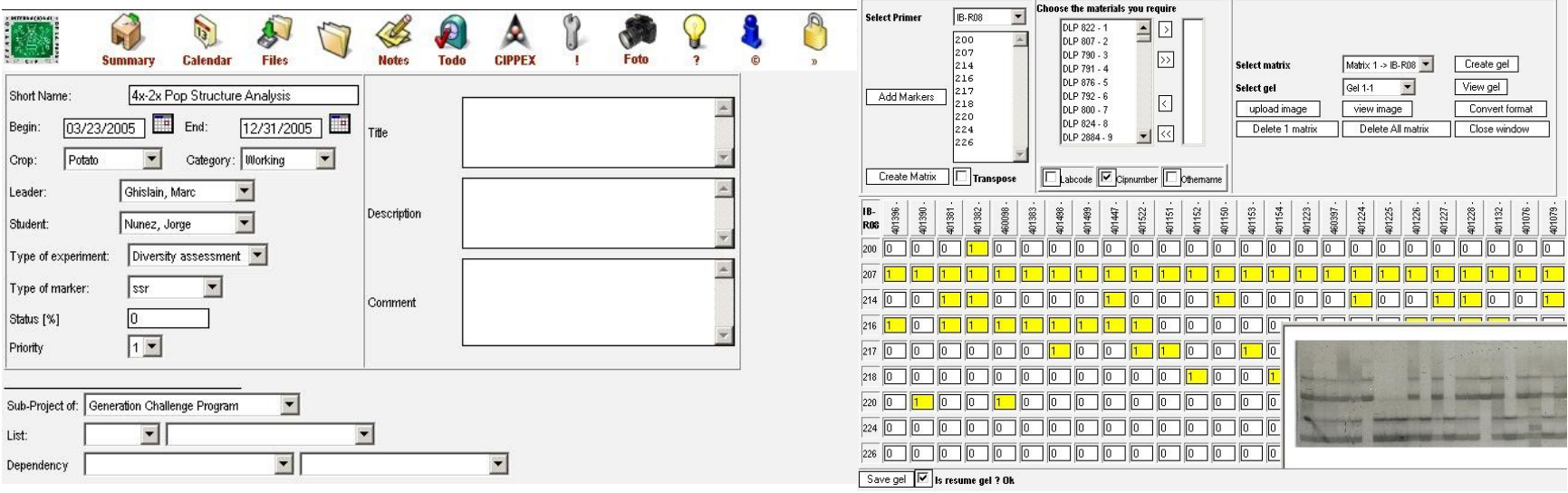

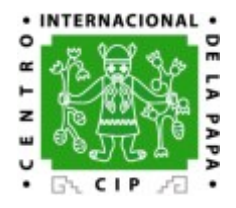

## CIPTCL – LIMS for GR

#### Sistema de Administración de Recursos Genéticos

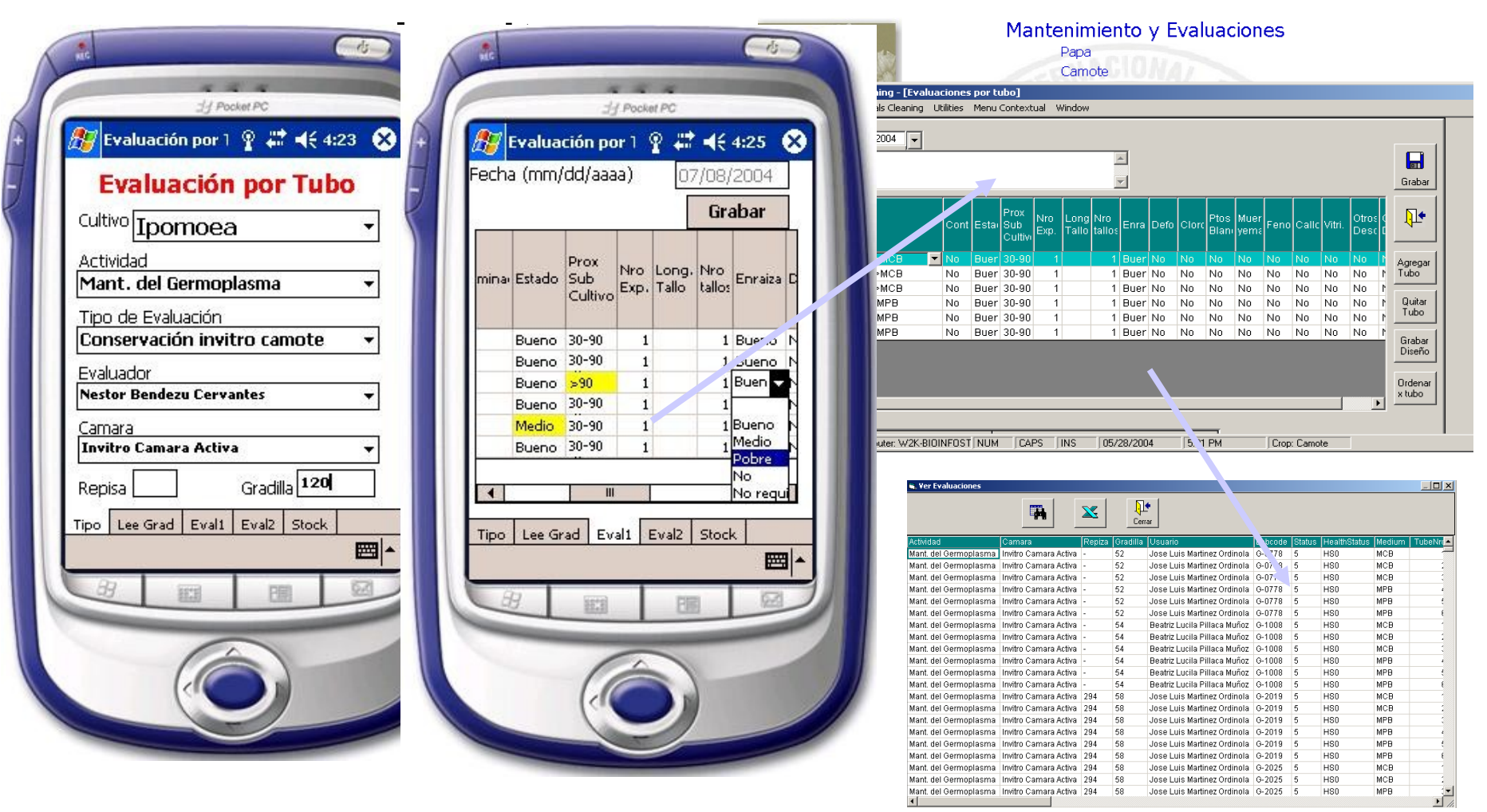

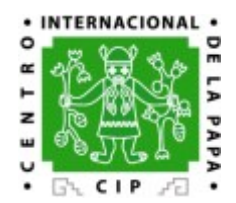

# DIVA-GIS overview

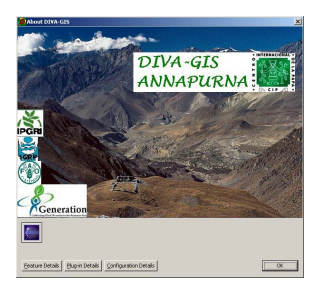

## www.diva-gis.com

DIVA-GIS is a free and Open Source geographic information system (GIS) application that is used specially on GIS support for genebank curators & breeders.

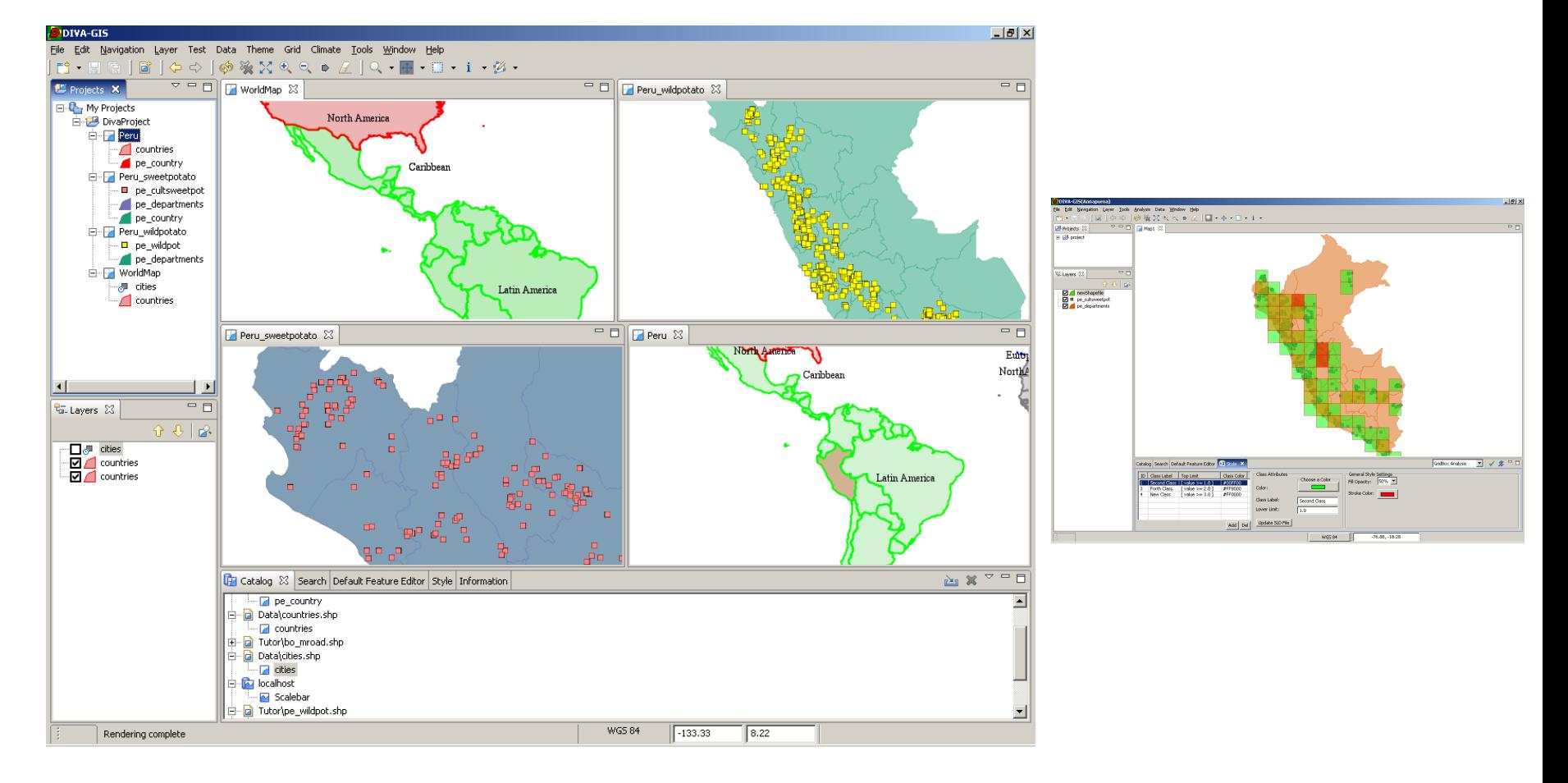

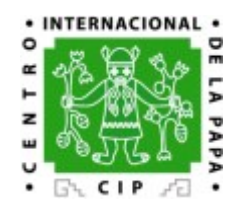

## Data warehouse

- MS based solution for genebank and GADC
- OS based solution for breeding experiments (and others)

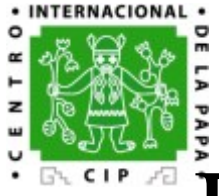

## Data warehouse - CIP Intranet

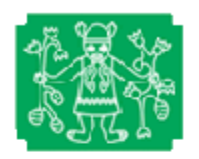

 $\mathbf{L}$ 

**FAO** 

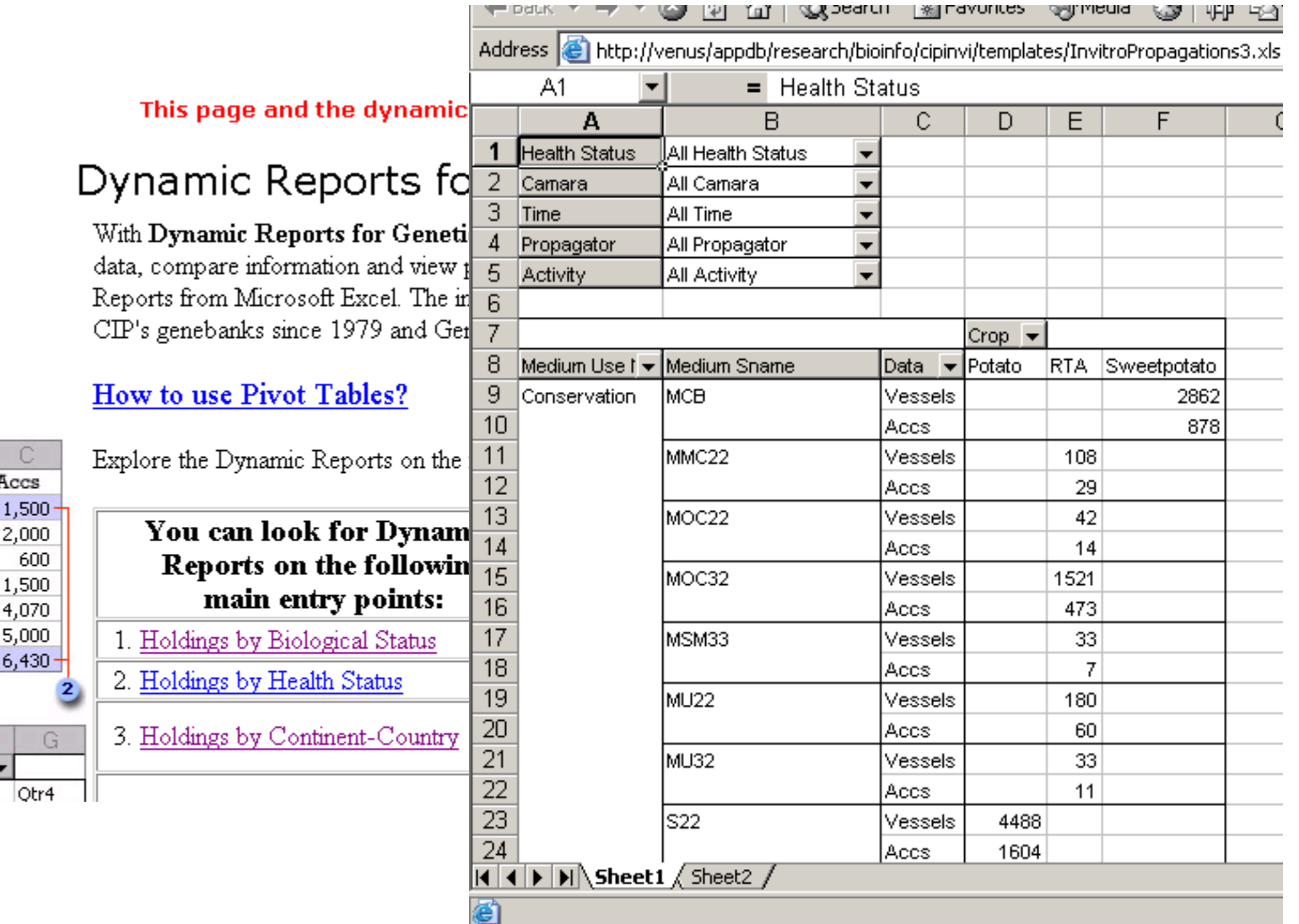

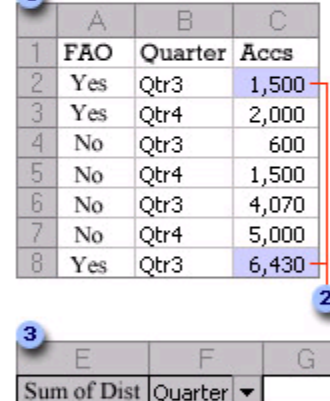

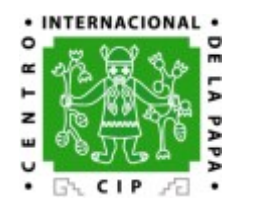

## Data warehouse - examples solutions

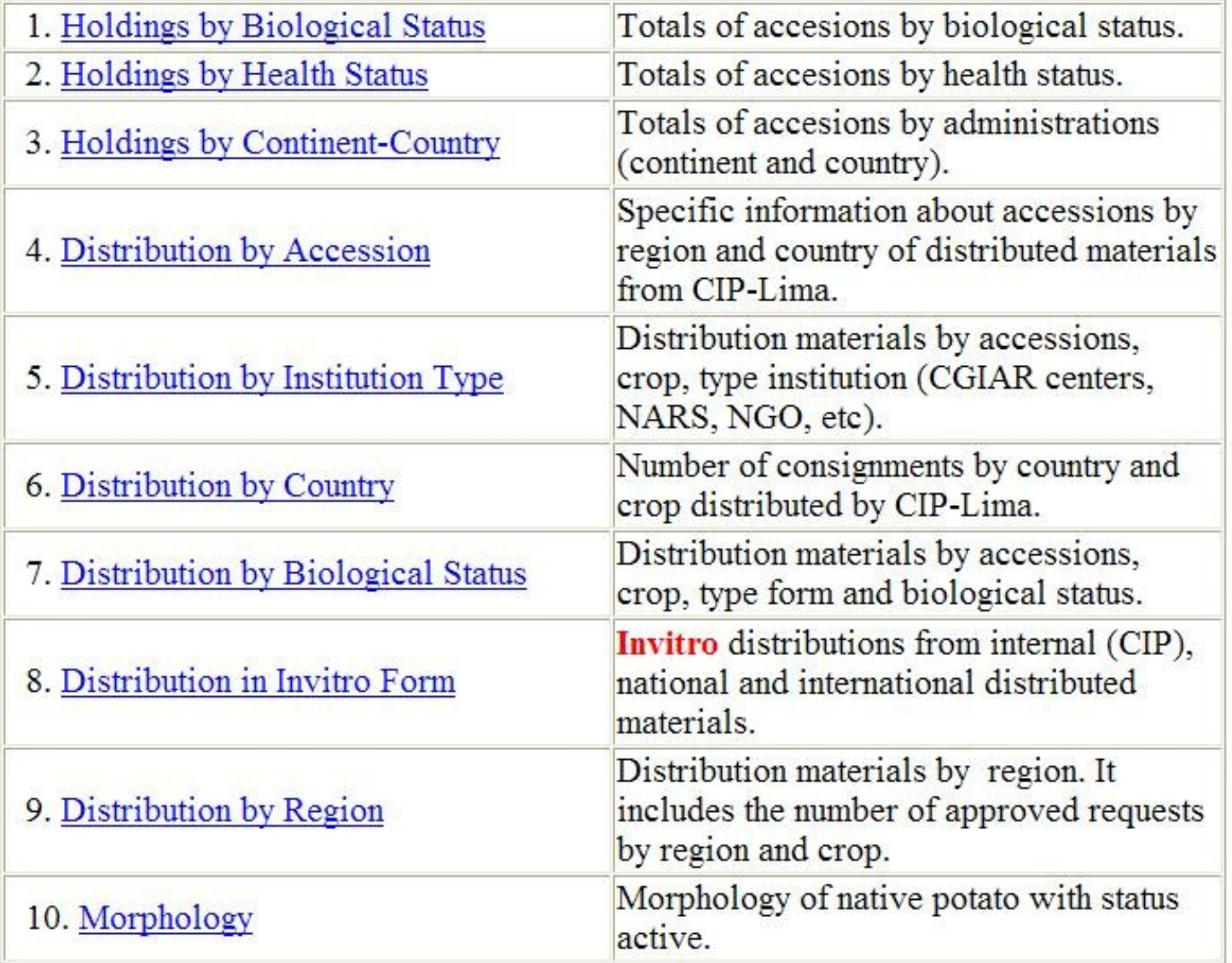

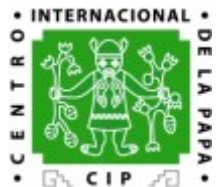

# Software development practices

- Use of RUP documents for planning and documentation
- Visually Model Software: EclipseUML Omondo
- Languages: VB/.NET; Java, PHP, R, SAS, (JavaScript, Delphi, Perl, C, C++, Fortran, Python)
- Standardized on Eclipse editors for Java, PHP, C, R
- Reuse a UI Component Framework: Eclipse RCP
- Use of Tortoise for CVS access for VB, etc
- Use of CVS and Subversion for all software development
- JIRA (Tracking Issue management), Confluence (Wiki)
- Evaluating: Tools for automating builds and software development quality control

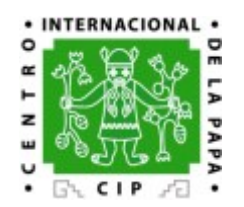

# Outlook

- Stronger collaboration with ICIS team for better harmonization of tools developed at CIP for potato and sweetpotato data management
- Planning using GMS, GMSSRCH & SETGEN to integrate to CIP Systems
- Statistical quality control tools for process management
- Integration of ontologies for data capture and quality control